$\blacksquare$  Kotlin

## De la isla de Java a la isla de Kotlin

Adrián Arroyo Calle Abril 2023 GDG Valladolid

### \$ whoami

- Adrián Arroyo Calle
- En Telefónica desde 2019
	- Ahora mismo proyecto Agente Único HaaC
	- 90% Kotlin
- También he dado clases en la UVa
- Contributor de Scryer Prolog
- Tengo una web con proyectos y un blog donde intento escribir todos los meses: https://adrianistan.eu.

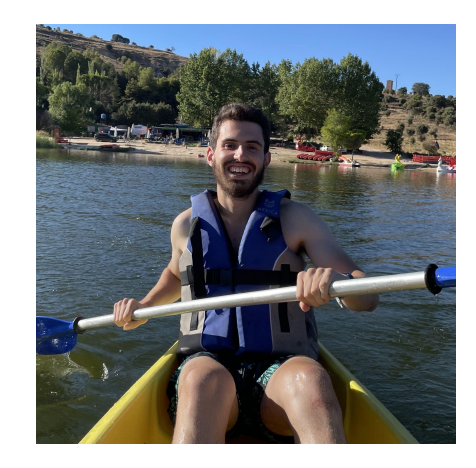

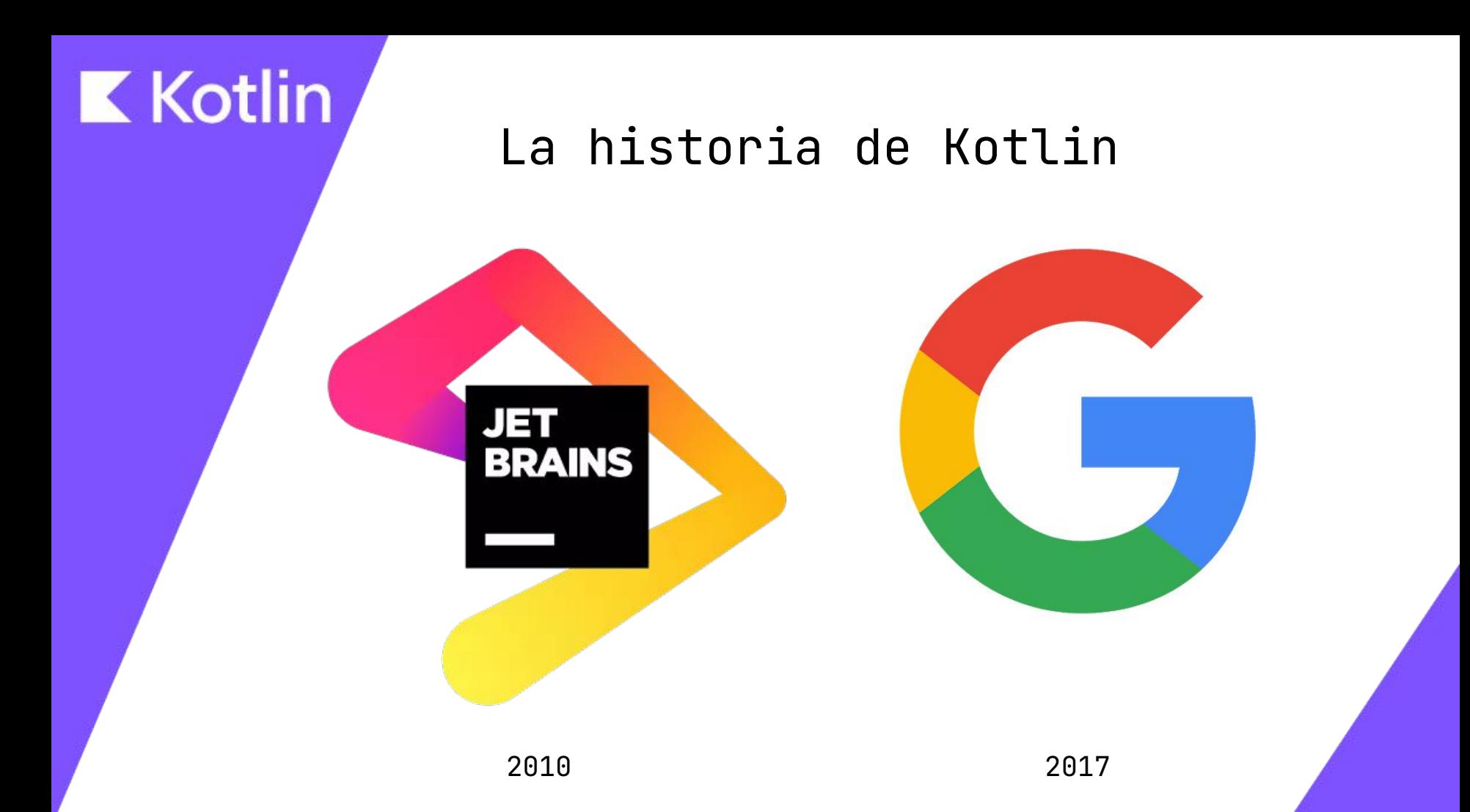

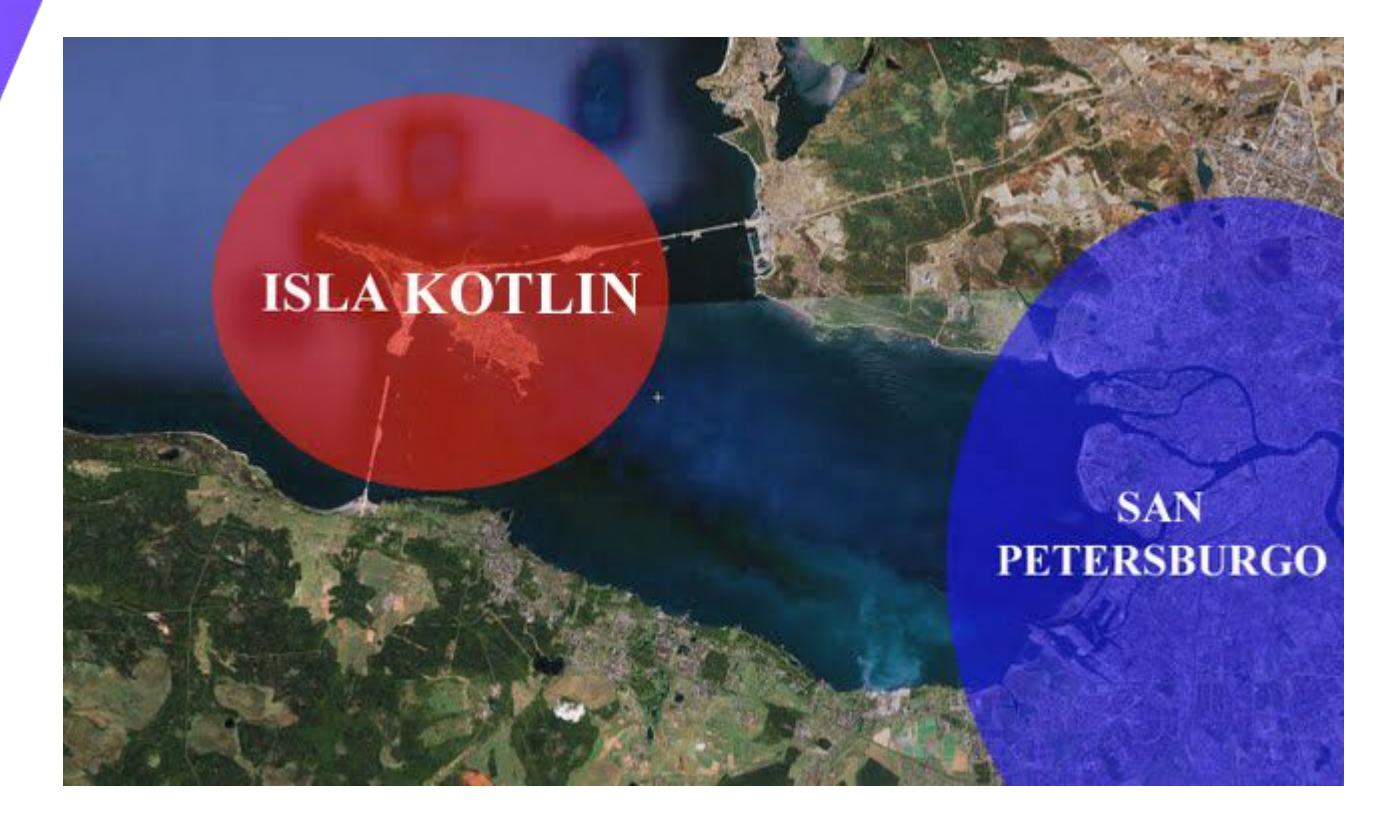

### ¿Por qué Kotlin?

Kotlin se define como un lenguaje **pragmático** y **conciso**.

En aquella época el desarrollo de Java se encontraba paralizado. Compra de Sun por parte de Oracle.

Muchos lenguajes alternativos surgieron en la JVM: **Scala**, **Clojure**, **Groovy**, …

Pero ninguno se aproximaba a una versión de Java *mejorada* sino que tenían ideas propias.

¿Si Java se diseñase en el siglo XXI como sería?

### ¿Dónde puedo usar Kotlin?

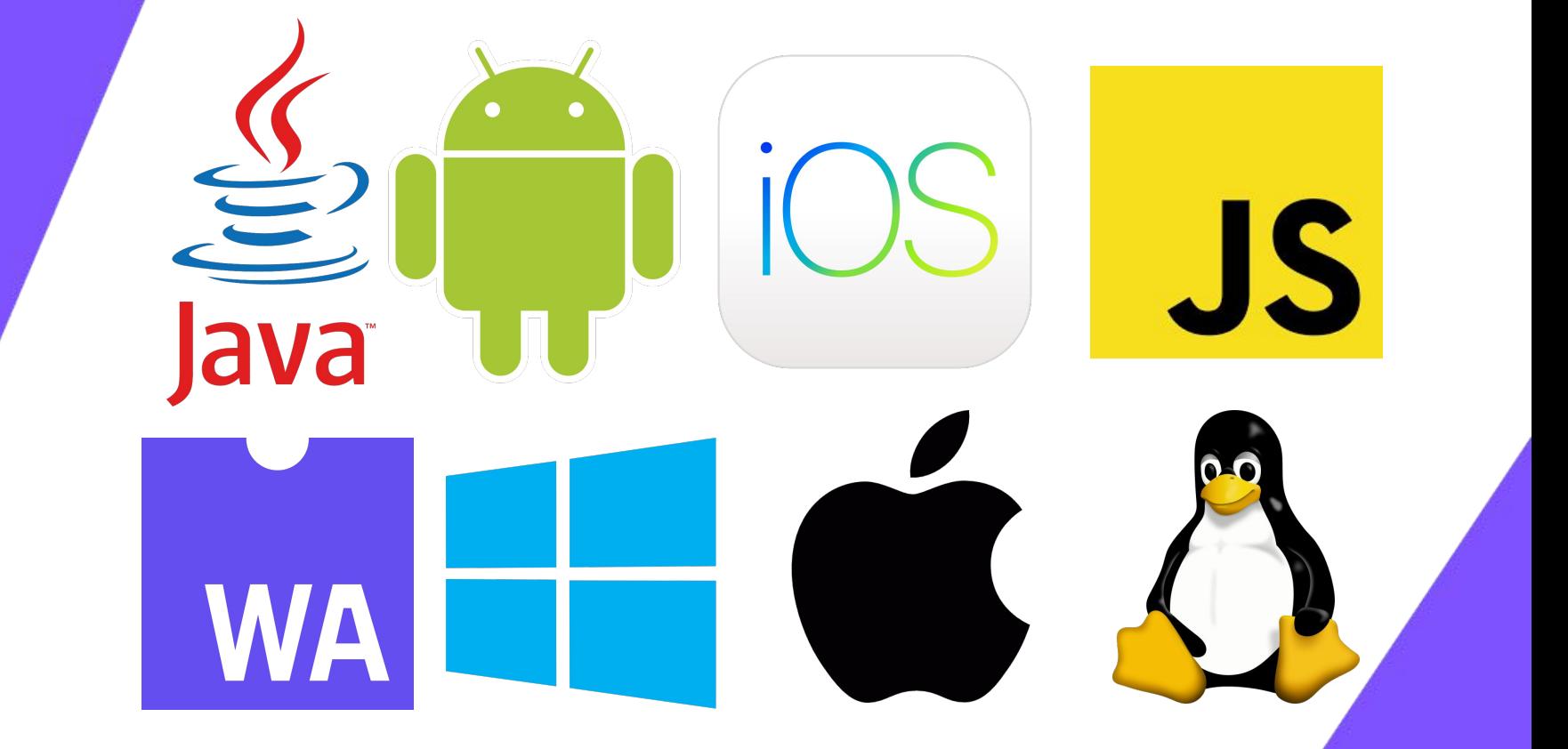

### ¡Hola Mundo!

Es recomendable usar IntelliJ para comenzar con Kotlin. Desde ahí podemos crear un proyecto nuevo de Kotlin/JVM.

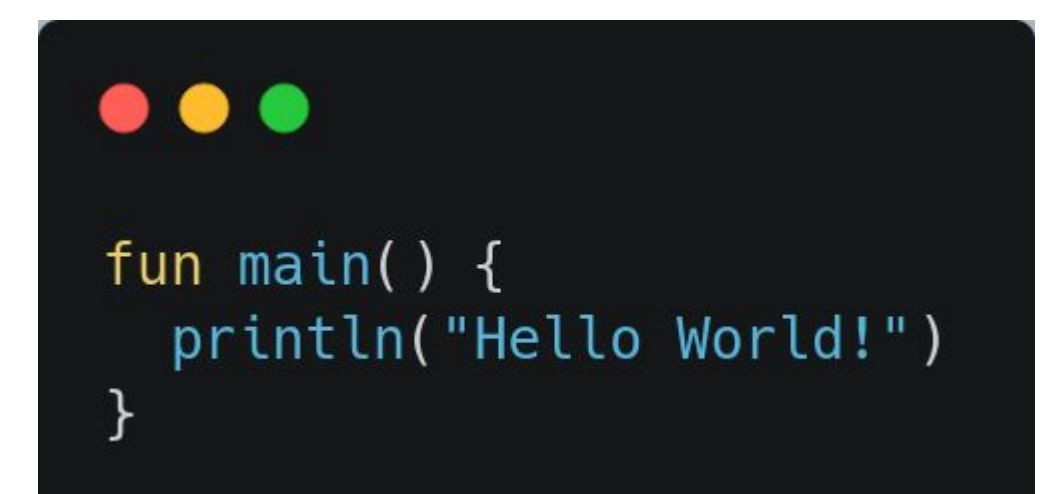

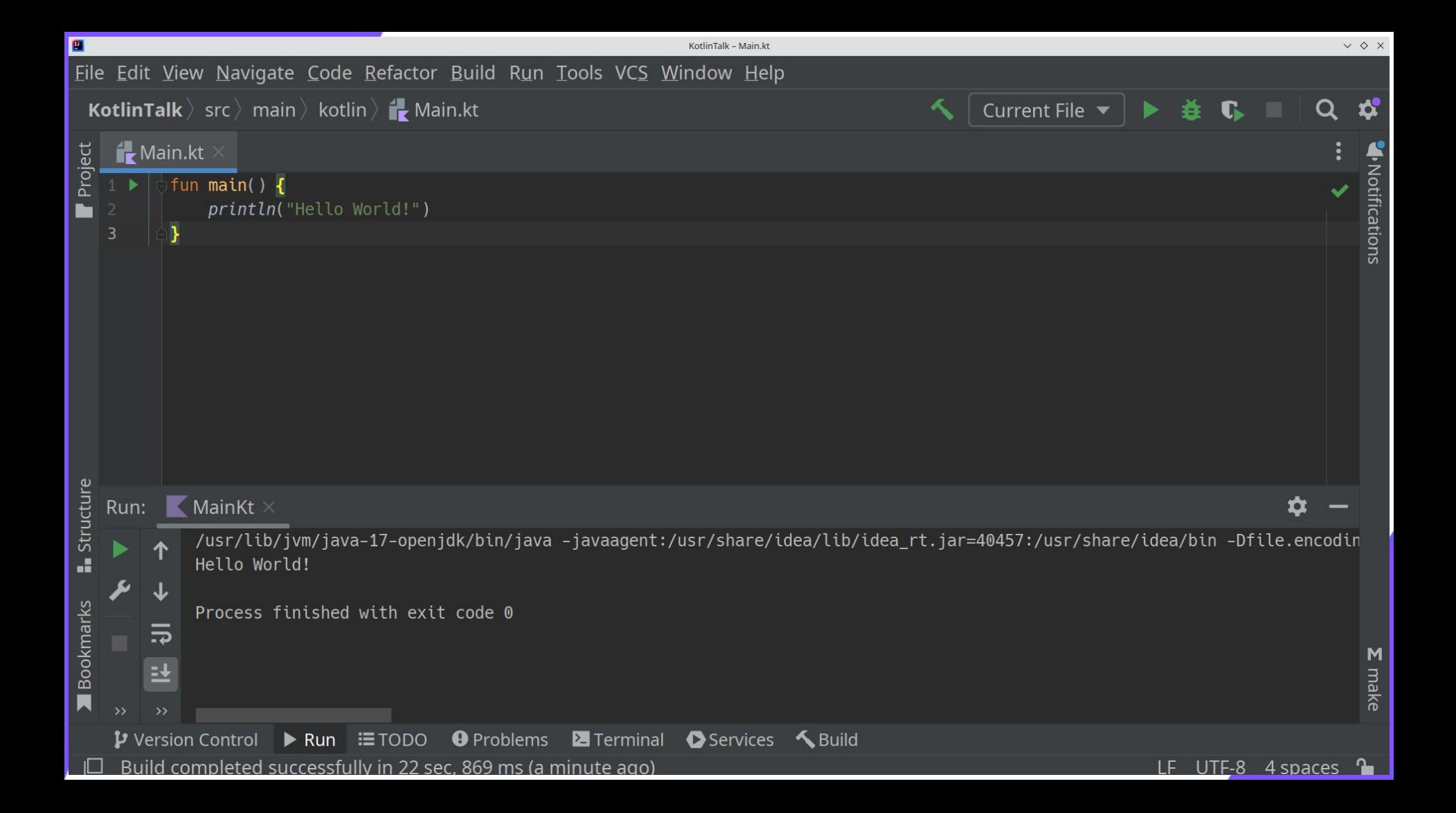

### Fibonacci recursivo básico

#### $\bullet\bullet\bullet$

```
fun main() \{val fib = fib(15)println("Fibonacci number 15: $fib")
```

```
fun fib(n: Int): Int {
    if(n == 0) {
        return 0
    } else if (n == 1) {
        return 1
    } else {
        return fib(n-1) + fib(n-2)}
```
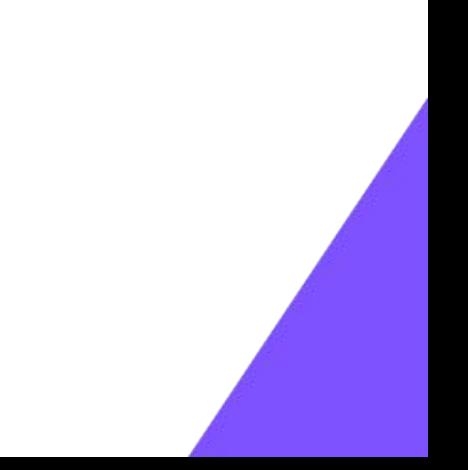

### Usa when!

### $\bullet\bullet\bullet$

}

```
fun main() \{val fib = fib(15)println("Fibonacci number 15: $fib")
ł
fun fib(n: Int): Int {
    return when(n) \{0 - > 01 - > 1else -> fib(n-1) + fib(n-2)\mathcal{F}
```
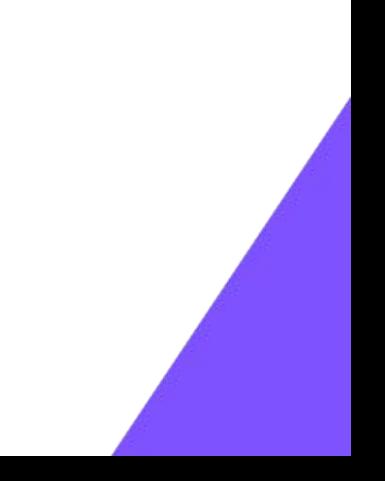

### Usa notación funcional!

#### **O**  $\bullet$

```
fun main() \{val fib = fib(15)println("Fibonacci number 15: $fib")
}
```

```
fun fib(n: Int): Int =when(n) \{0 - > 01 - > 1else \rightarrow fib(n-1) + fib(n-2)
```
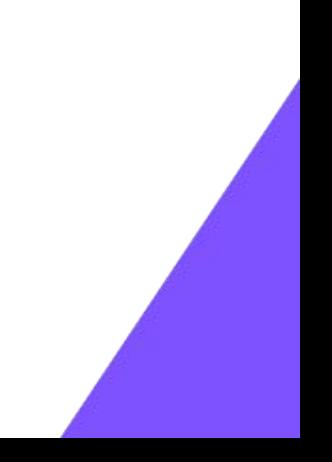

### Lanza (custom) exceptions!

#### $\bullet\bullet\bullet$

```
fun main() \{try {
        val fib = fib(15)println("Fibonacci number 15: $fib")
    } catch (e: NegativeNumberException) {
        println("Number was negative")
    \mathcal{F}class NegativeNumberException : RuntimeException("Negative number detected")
fun fib(n: Int): Int =
    if(n < 0) {
        throw NegativeNumberException()
    } else {
        when (n) {
            0 \rightarrow 01 - 1else -> fib(n - 1) + fib(n - 2)
```
### Usa estilo funcional!

#### $\bullet\bullet\bullet$

```
fun main() \{try {
        val fib = fib(15)println("Fibonacci number 15: $fib")
    } catch (e: NegativeNumberException) {
        println("Number was negative")
```
class NegativeNumberException : RuntimeException("Negative number detected")

```
fun fib(n: Int): Int =
    if(n < 0) {
        throw NegativeNumberException()
    } else {
        (0..n). fold(Pair(0, 0)) { acc, i ->
             when (i) {
                 1 \rightarrow \text{Pair}(0, 1)else \rightarrow {
                      val minusTwo = acc.firstval minusOne = acc.secondPair(minusOne, minusOne + minusTwo)
         }.second
```
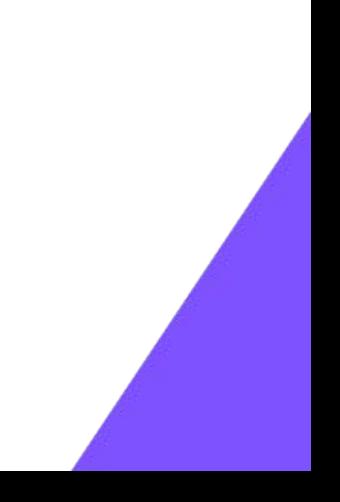

### O usa estilo imperativo!

#### $\bullet\bullet\bullet$

```
fun main() \{try {
        val fib = fib(15)println("Fibonacci number 15: $fib")
    } catch (e: NegativeNumberException) {
       println("Number was negative")
```
class NegativeNumberException : RuntimeException("Negative number detected")

```
fun fib(n: Int): Int =
    if(n < 0) {
        throw NegativeNumberException()
    \} else {
        var a = 0var b = 0for(i in 0 \ldots n){
             if(i == 1) {
                 a = 0b = 1} else {
                 val sum = a + ba = bb = sum\mathbf b\mathcal{F}
```
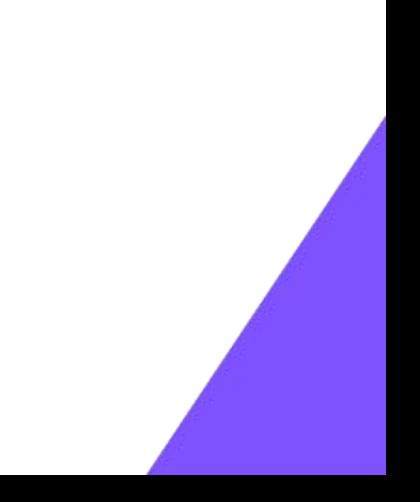

### Usa clases de Java!

#### $\bullet\bullet\bullet$

```
import java.util.Scanner
fun main(args: Array<String>) {
    try {
        val scanner = Scanner(System. `in')
        val fib = fib(scanner.nextInt())println("Fibonacci number 15: $fib")
    } catch (e: NegativeNumberException) {
        println("Number was negative")
class NegativeNumberException : RuntimeException("Negative number detected")
fun fib(n: Int): Int =
    if(n < 0) {
        throw NegativeNumberException()
    } else {
        var a = 0var b = 0for(i \in \mathbb{R} \cup \{1, 1, 0\} \cup \{1, 1, 0\}if(i == 1) {
                 a = 0h = 1\} else {
                 val sum = a + ba = bb = sum\mathbf b
```
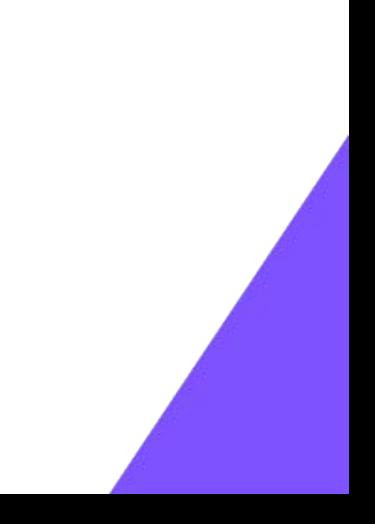

## $\blacksquare$  Kotlin

### Null-safety

Quizá la diferencia más relevante entre Java y Kotlin sea el tratamiento de NULL. En Java cualquier tipo (salvo primitivos) puede tomar el valor NULL. En Kotlin solo los tipos nulables pueden tomar el valor NULL. El compilador además comprueba que nunca accedemos a algo con NULL.

¡No existen los NullPointerException!

#### $\bullet\bullet\bullet$

 $\mathcal{F}$ 

 $\mathcal{F}$ 

```
fun main(args: Array<String>) {
    var list: NodeList? = NodeList(
        value = "hola",
       next = NodeList("gente", NodeList("de", NodeList("GDG", null)))
```

```
while(list != null) {
    print("${list.value}")
    list = list.next\}
```

```
class NodeList(value: String, next: NodeList?) {
    val value = value
    val next = next
```
#### $\bullet\bullet\bullet$

```
fun main(args: Array<String>) {
   val msg1 = "Hola"
   val msg2 = "Adios"val msg3 = null
```

```
val list = listOf(msg1, msg2, msg3)
```

```
list.forEach {
    val n = stringLength(it)
    println(10 + (n ?: 0))
\mathcal{F}
```
// ERROR

```
fun stringLength(str: String?): Int? =
    if(str != null) {
       str.length
    } else {
       null
```
fun stringLength2(str: String?): Int? = str?.length

```
fun stringLength3(str: String?): Int? =
    str?.let {
        println("Doing stuff!")
        it.length
```
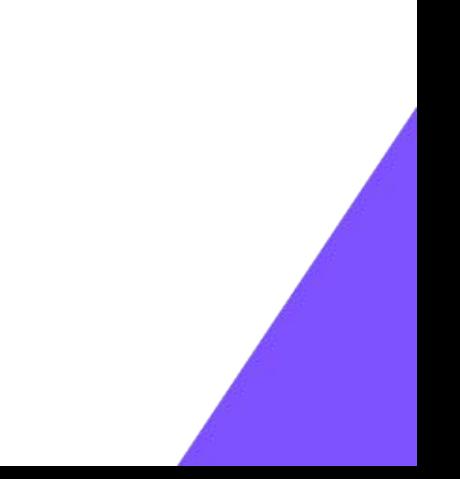

## $\blacksquare$  Kotlin

### Inmutable por defecto

val es inmutable. var es mutable. Kotlin nos anima a usar inmutabilidad. Menos cambios de estado impredecibles  $\rightarrow$  Software con menos bugs.

Tanto val como var tienen inferencia de tipos pero el tipado sigue siendo estático como Java

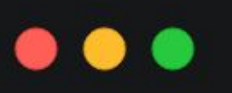

}

fun main(args: Array<String>) { val  $n: Int = 5$ // ERROR var  $m: Int = 5$  $m = m + 1$ 

> val list = listOf( $n, m$ ) // ERROR  $//$  list.add(7) val mList = mutableListOf( $n, m$ )  $mList.add(7)$

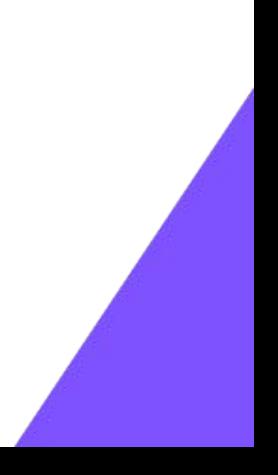

### Lambdas

Podemos crear funciones anónimas con llaves. Hay dos mejoras ergonómicas:

- Si la función necesita una función en el último argumento, se puede abrir el lambda después del paréntesis
- Si la función lambda tiene un solo argumento (caso muy común) se crea una variable predefinida llamada **it**.

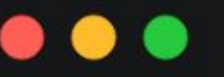

fun main(args: Array<String>) { val add = {  $a: Int, b: Int$  ->  $a + b$ val result =  $add(12, 40)$ println(result)

> val nums =  $listOf(1, 2, 3, 4, 5)$ val result2 = nums.map {  $it*2$  } println(result2)

### Mejoras en OOP

Kotlin no abandona el paradigma de Java de clases pero añade pequeñas mejoras y ligeros cambios. A destacar:

- No existe la relación 1 clase = 1 archivo
- Constructores automáticos
- Distintos defaults (clases por defecto son final, el acceso público no se marca, …)
- Data class (implementa por nosotros métodos como equals o toString)

#### $\bullet\bullet\bullet$

 $\mathcal{F}$ 

```
fun main(args: Array<String>) {
    val car = Car(manufacturer = "Renault",
        model = "21",year = 1991car.getYear()
\mathcal{F}
```

```
class Car(manufacturer: String, model: String, year: Int) {
    private val manufacturer = manufacturer
    private val model = model
    private val year = year
```

```
fun getYear() = year
```

```
class Car2(
    private val manufacturer: String,
    private val model: String,
    private val year: Int,
```
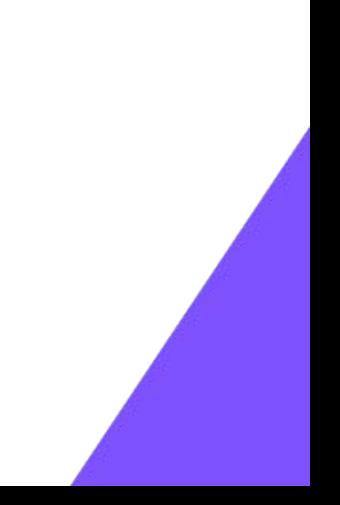

### $\bullet\bullet\bullet$

```
class Car3(
     private val manufacturer: String,
     private val model: String,
     year: Int
\left( \begin{array}{c} 1 \\ 1 \end{array} \right)private val year = year + 1000class Car4(
     private val manufacturer: String,
     private val model: String,
     private val year: Int,
\left( \begin{array}{c} 1 \\ 1 \end{array} \right)init {
           println("Created class for car $model")
```
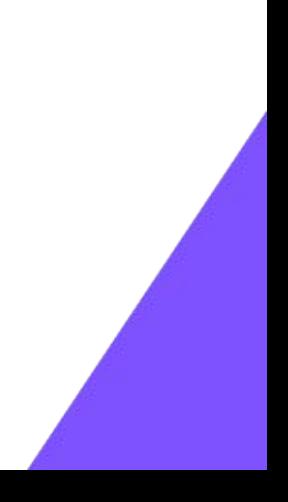

#### $\blacksquare$  Kotlin  $\bullet\bullet\bullet$

ł

```
data class Car5(
    val manufacturer: String,
    val model: String,
    val year: Int
\left( \begin{array}{c} 1 \end{array} \right)init \{println("Created data class for car $model")
     \}ł
data class Car6(
    val manufacturer: String,
    val model: String,
    val year: Int,
\} {
```

```
constructor() : this("", "", 0)
```

```
Kotlin
    sealed class Vehicle(private val year: Int) {
        open fun saySomething() {
            println("BRUM BRUM")
        \mathcal{F}class Car7(private val manufacturer: String, private val model: String, year: Int) : Vehicle(year)
    class Bike(private val manufacturer: String, year: Int) : Vehicle(year) {
        override fun saySomething() {
            println("<SILENCE> <SILENCE>")
        \mathcal{F}}
    fun brumVehicles() {
        val vehicles: List<Vehicle> = list0f(
            Car7("Renault", "21", 1991),
            Bike("Orbea", 2014),
            // Vehicle(1800) -> ERROR
        vehicles.forEach {
            it.saySomething()
        \mathcal{F}
```
### Extension Methods y Companion

### fun  $Car5.printCar() { }$  $println(this.manufacturer + this.model + this.year)$ }

```
data class Point(
    val x: Int,
    val y: Int,
    companion object {
        const val AUTHOR = "Point Inc."
```
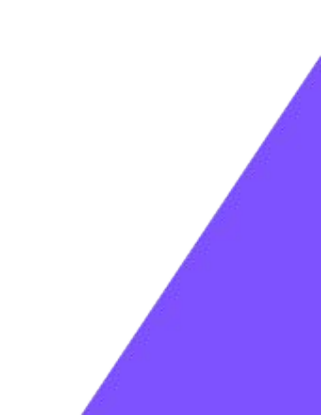

## $\blacksquare$  Kotlin

### Corutinas

Una de las grandes mejoras de Kotlin, aunque más avanzadas, es el soporte a la concurrencia estructurada mediante corutinas.

Las corutinas son "hilos virtuales" que pueden ser parados y ejecutados por un hilo real indistintamente.

Un caso común: las corutinas nos permiten aprovechar mejor los recursos de la CPU cuando tenemos bloqueos por I/O (disco, red, …)

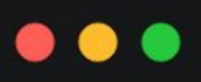

import kotlinx.coroutines.\*

fun main(args: Array<String>) = runBlocking { launch {  $delay(1000L)$ println("World") println("Hello") }

### import kotlinx.coroutines.\* fun main(args: Array<String>) = runBlocking { launch { doSomething() println("Hello")

suspend fun doSomething() {  $delay(1000L)$ println("World")

}

}

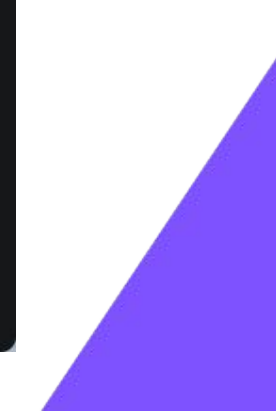

#### $\bullet\bullet\bullet$

#### import kotlinx.coroutines.\*

```
fun main(args: Array<String>) = runBlocking {
    println("START")
    val a = async {
        doSomething1()
    \mathcal{F}val b = async {
        doSomething2()
    \mathcal{F}val nums = awaitAll(a, b)println(nums.sum())
\mathcal{F}suspend fun doSomething1(): Int {
```
delay(5000L) return 50

suspend fun doSomething2(): Int { delay(5000L) return 100

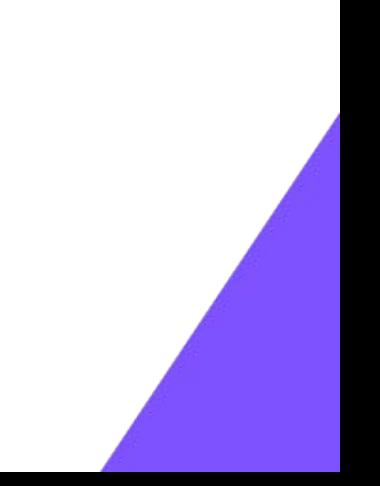

#### $\bullet\bullet\bullet$

}

```
import kotlinx.coroutines.*
import kotlinx.coroutines.flow.*
```

```
fun simple(): Flow<Int> = flow {for (i \in [1..3]) {
        delay(100)emit(i)}
}
```

```
fun main() = runBlocking {
    launch {
         for (k \in [1..3]) {
             println("I'm not blocked $k")
             delay(100)\mathcal{F}
```
simple().collect { value  $\rightarrow$  println(value) }

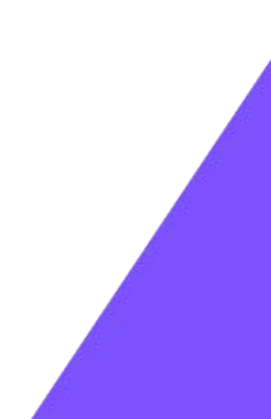

#### $\bullet\bullet\bullet$

ł

```
import kotlinx.coroutines.*
import kotlinx.coroutines.channels.Channel
```

```
fun main() = runBlocking {
    val channel = Channel<Int>()
    launch {
        for (x \in [1..5) {
            delay(1000L)
            channel.send(x * x)
```
repeat(5) {  $printh(n)$  channel. receive()) } println("Done!")

# FIN